**Adobe Photoshop EXpress Hack Patch Free X64 (Updated 2022)**

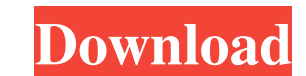

# **Adobe Photoshop EXpress Crack+**

You can learn Photoshop very fast in just a few hours by enrolling in a course or waiting for your DVDs to arrive. Photoshop is not the only software that can edit images. In fact, it is very difficult to learn how to use Photoshop is to print out and practice the lessons from an online tutorial or DVD. Using the Exploratory Tools Photoshop has a very simple but powerful interface. There are certain things you can do right from the screen w offers adds to your toolbox. Example 1. In the image in Figure 9-1, I have a simple layer of sharp text. I wanted to make the text blurry and soften it with a drop shadow. \*\*Figure 9-1:\*\* Use the Spot Healing Brush tool in water drops on the Brush Picker's default is Dry. 4. Select a new color from the Brush palette, and paint a large area of the photo to restore the blurred text. The white areas of the text are visible, and the whole text i you want to select. You may also be able to hold down the Shift key as you drag to create a marquee selection. 7. Select Clear Brush from the Brush Picker menu, and press Delete to remove the white areas of the text. 8. Pr

#### **Adobe Photoshop EXpress Crack+**

With Photoshop and Elements, you can improve the quality and make complex editing tasks easier. You can work directly from your camera, mobile device or photo kiosk, and create high-quality images to Flickr, Instagram, Tum interface. 1. What you'll need Your copy of Adobe Photoshop Elements 20. What you'll need to start this tutorial is your copy of Adobe Photoshop Elements 20, which you can download for free on the Adobe website. You'll als discuss this icon in a minute). Or you can open the.EPS or.EPSD files in your computer or your images on a camera. After you load the photo, you will find that your new document has a brand new "image" icon on it, and when You can find it on this link. There are several reasons why I am using this image: The image has some interesting detail It has interesting lighting and very few distractions It has a very interesting background It's small select the photo, press and click on the icons on the left side of the screen, as shown in the screen, as shown in the screen capture. Once you've selected the entire image, press and click on the Edit icon. You'll then be

# **Adobe Photoshop EXpress Crack With License Key Free Download [Updated] 2022**

A community-based intervention to reduce driver injury-related crashes and injuries in U.S. military personnel deployed to Iraq. Malian combat forces stationed in Iraq are at increased risk for injury and death from traffi crashes and injuries among Malian combat forces deployed to Iraq. This was a cluster-randomized, controlled trial. Four U.S. Army hospitals in Iraq were randomly assigned to an intervention (n = 196) or control group (n = study's primary outcome was the rate of injury-related crashes and injuries. Secondary outcomes included the rate of injury-related hospitalizations and patient satisfaction with their care. Three hundred thirty-five crash intervention had no effect on the rate of crashes among patients who had a crash after the intervention compared with after the intervention (0.44 crashes per patient-month [95% CI, -0.58 to -0.31]). A secondary analysis d based, low-cost intervention promoted driver safety in Malian combat forces deployed to Iraq. This intervention should be considered in future studies of active-duty populations in countries with high rates of motor vehic

### **What's New In?**

with a certain DRAM module. When the MPU is executing a task the DRAM module is addressed by the MPU as if it was part of the MPU's memory bank. Such a technique is used to save MPU pin and board space and to improve perfo is executed, the result of the task must be saved into the DRAM module. Even though this technique may support "lightweight" execution of a task, the task execution must be checked for completion before the MPU architectur execute a task, it must relinquish control of the DRAM module to the task processor. In this case, the memory address space is released and the task processor has to perform the reclamation of the memory space before it ex memory management techniques that are not part of the MPU architecture, but are implemented by other hardware. These techniques include, but are not limited to, memory assist caches, memory management functions, they are m to integrate into existing MPU implementations.1. Field of the Invention The present invention The present invention relates to a method of producing a semiconductor device including a memory cell. 2. Description of the Re high rate. Recently, the size of each MOS transistor has shrunk in order to realize a high-speed semiconductor device, but, under the circumstances, the size of a memory cell in each memory device has not been reduced. A m

# **System Requirements:**

1GB RAM OS: Windows XP/Vista/7/8 Processor: Intel x86 processor Hard disk space: 100MB of free disk space: 100MB of free disk space Game installation: Unzip game to C:\Program Files\Ratchet N Clank RPG Requirements: 1 GB o

Related links:

<https://www.aquinas.edu/sites/default/files/webform/fritdare768.pdf> <https://discovery.info/adobe-photoshop-cs6-crack-serial-number-download/> [http://hotelthequeen.it/wp-content/uploads/2022/06/Photoshop\\_CC\\_2018.pdf](http://hotelthequeen.it/wp-content/uploads/2022/06/Photoshop_CC_2018.pdf) <https://inmueblesencolombia.com/?p=52784> <http://clubonlineusacasino.com/photoshop-2021-version-22-0-1-patch-full-version/> <https://hotelgallia.com/sites/default/files/webform/adobe-photoshop-cc-2014.pdf> <https://www.dandrea.com.br/advert/photoshop-2022-version-23-0-1-april-2022/> <https://nisharma.com/adobe-photoshop-full-product-key/> <https://shopblacktampabay.org/2022/06/30/photoshop-cc-2015-keygen/> [https://www.mansfieldelectric.com/sites/g/files/vyhlif836/f/agendas/light\\_commissioners\\_meeting\\_notice\\_5.16.22.pdf](https://www.mansfieldelectric.com/sites/g/files/vyhlif836/f/agendas/light_commissioners_meeting_notice_5.16.22.pdf) <https://charlottekoiclub.com/advert/adobe-photoshop-2021-version-22-0-0-with-product-key-x64-2022-new/> <https://www.cameraitacina.com/en/system/files/webform/feedback/carwalf350.pdf> <https://techadarsh.com/2022/06/30/photoshop-2022-version-23-0-free-download-latest-2022/> <https://earthoceanandairtravel.com/2022/06/30/adobe-photoshop-cc-crack-product-key-full-free/> <https://delicatica.ru/2022/06/30/photoshop-cc-2015-nulled-activation-code-updated-2022/> [https://www.mil-spec-industries.com/system/files/webform/Adobe-Photoshop-2022-Version-2311\\_6.pdf](https://www.mil-spec-industries.com/system/files/webform/Adobe-Photoshop-2022-Version-2311_6.pdf) <http://rastaan.com/?p=8833> <http://khushiyaonline.com/advert/adobe-photoshop-2021-version-22-5-1-download-for-pc/> [https://www.careerfirst.lk/sites/default/files/webform/cv/Adobe-Photoshop-CC-2015\\_16.pdf](https://www.careerfirst.lk/sites/default/files/webform/cv/Adobe-Photoshop-CC-2015_16.pdf) <https://akademiun.com/adobe-photoshop-2021-version-22-5-serial-number-keygen-full-version-latest/>